# **pixbet rj**

- 1. pixbet rj
- 2. pixbet rj :sport bet brasil cadastro
- 3. pixbet rj :e sports apostas

### **pixbet rj**

Resumo:

**pixbet rj : Bem-vindo ao mundo das apostas em mka.arq.br! Inscreva-se agora e ganhe um bônus emocionante para começar a ganhar!** 

contente:

Onus do Pixbet é uma única maneira de aumentar suas chances chances ganhar dinheiro em Suas apostas espirotivas. Mas muitas 3 pessoas próximas não são boas como nos-lo forma eficaz, entre outros lugares artístico para usar o bónus!

O que é o 3 bónus do Pixbet?

O bónus do Pixbet é uma oferta de marketing que faz parte da pixbet rj página das apostas esportivas, 3 a pizzet oferece os seus clientes. Ele permissível para quem recebe um porcentagemm em seu depósito na volta dos dados 3 ; Que pode ser usado como referência às apostações positivas...

Como funciona o bónus do Pixbet?

Para usar o bónus do Pixbet, 3 você pode seguir alguns passo:

### **Como Criar Aposta Personalizada na Pixbet - Guia 2024**

Você está procurando uma maneira de criar um aposta personalizada na Pixbet? Não procure mais! Neste guia, mostraremos como fazer a pixbet rj própria apostas personalizadas no site da empresa passo-apasso. Siga as nossas dicas e poderá realizar o seu próprio jogo personalizado em pouco tempo!!

#### **Passo 1: Selecione os mercados**

O primeiro passo na criação de uma aposta personalizada no Pixbet é selecionar os mercados em que você deseja apostar. A pixibete oferece um amplo leque dos principais tipos, incluindo futebol americano e basquetebol para escolher o mercado onde está interessado; basta clicar sobre ele ou adicioná-lo ao seu boletim da pixbet rj conta

#### **Passo 2: Escolha suas probabilidades**

Depois de selecionar seus mercados, é hora para escolher suas chances. Pixbet oferece uma variedade das probabilidades por cada mercado e você pode optar pelas que melhor se encaixam na pixbet rj estratégia da aposta: Para seleccionar as odds basta clicar nas opções desejadamente adicionadas ao seu boletim do jogo

#### **Passo 3: Defina pixbet rj estaca**

Agora que você selecionou seus mercados e probabilidades, é hora de definir pixbet rj aposta. Digite o valor desejado para apostar no campo designado; a Pixbet calculará automaticamente os ganhos potenciais do seu investimento em ações (prémios). Você também pode usar um controle deslizante como ajustar suas apostas ou ver quais são as consequências dos resultados obtidos com isso!

### **Passo 4: Confirme pixbet rj aposta**

Depois de definir pixbet rj aposta, é hora para confirmar a apostar. Clique no botão "Place Bet" e uma opção personalizada será adicionada ao seu slip da apostas: você pode então verificar se está fazendo o root das suas equipes!

#### **Dicas e Truques**

Aqui estão algumas dicas e truques para ajudá-lo a aproveitar ao máximo pixbet rj aposta personalizada na Pixbet:

- Compre as melhores odds: Diferentes casas de apostas oferecem diferentes chances para um mesmo evento. Certifique-se que você pode comprar ao redor e encontrar a melhor chance da pixbet rj aposta
- Gerencie seu bankroll: É importante definir um orçamento e cumpri-lo. Não aposte mais do que você pode perder, não persiga perdas
- Hedge suas apostas: Considere a possibilidade de proteger as pixbet rj aposta colocando umas outras em diferentes resultados. Isso pode ajudá-lo minimizar os seus prejuízos e maximizar o seu lucro

## **Conclusão**

Criar uma aposta personalizada na Pixbet é fácil e divertido! Com estas dicas, você poderá criar pixbet rj própria apostas personalizadas em nenhum momento. Lembre-se de comprar as melhores probabilidades ; gerencie seu saldo bancário para maximizar seus lucros

### **pixbet rj :sport bet brasil cadastro**

eve se registrar para aproveitar A nova ofertade jogador e fazer seu primeiro depósitos Se você for um novo jogar! Depois que ter feito Seu depositado - já pode jogado com o êmios? Uma vez mais eu tenha depositado ele poderá reivindicar seus benefícios dos ento porcasseo: Bônus DeDepóSito DE Cassino é aumentar pixbet rj saldo bayviewglencamp-ca : ssiainubonus/desposit– caíno não tem ser convertido diretamente ou dinheiro

A Pixbet, uma das principais casas de apostas online no Brasil, oferece a seus usuários vários benefícios, sendo um deles o bónus de boas-vindas. Este bónus é oferecido aos novos utilizadores que se registram na plataforma e fazem o seu primeiro depósito.

O bónus de boas-vindas geralmente consiste em um valor adicional ao depósito inicial, o que permite aos utilizadores começar a apostar com um saldo aumentado. No entanto, é importante ler atentamente os termos e condições do bónus, uma vez que geralmente estão associados a determinados requisitos de aposta que devem ser cumpridos antes de poder retirar as suas ganhancias.

Além do bónus de boas-vindas, a Pixbet também oferece outras promoções e ofertas especiais aos seus utilizadores, como bónus de recarga, bónus de parceria e programa de fidelidade, entre outros. Para se manter atualizado sobre as promoções e ofertas mais recentes, recomenda-se aos utilizadores consultar regularmente o site da Pixbet ou se inscrever na newsletter da empresa.

Em resumo, a Pixbet oferece aos seus utilizadores uma ampla variedade de bónus e promoções, sendo o bónus de boas-vindas um dos principais benefícios oferecidos aos novos utilizadores.

Através destes bónus, os utilizadores podem aumentar o seu saldo inicial e ter mais oportunidades de ganhar nas suas apostas.

## **pixbet rj :e sports apostas**

### **Militares israelenses resgatam reféns pixbet rj rara operação pixbet rj Gaza**

A missão do exército israelense para resgatar quatro reféns foi uma operação incomum que exigiu semanas de planejamento e recebeu a aprovação final apenas alguns minutos antes de começar no sábado de manhã, de acordo com funcionários israelenses.

Forças especiais israelenses, apoiadas pelo exército, inteligência e força aérea, invadiram dois prédios situados a alguns metros de distância pixbet rj um bairro civil pixbet rj Nuseirat, no centro da Faixa de Gaza. Eles retornaram com os quatro reféns - Noa Argamani, 26; Almog Meir Jan, 22; Andrey Kozlov, 27; e Shlomi Ziv, 41 - vivos e pixbet rj condições médicas boas. Um oficial de polícia, parte da força que liderou o raide, foi morto.

Duzentos palestinos, incluindo mulheres e crianças, foram mortos durante a operação de resgate, de acordo com funcionários locais de saúde da Gaza. O exército israelense disse que alvejou militantes que ameaçaram suas forças à medida que buscavam os reféns. Nem o exército israelense nem os funcionários de saúde palestinos forneceram um desglose de civis e combatentes mortos no assalto.

As forças israelenses já varreram a maior parte da Faixa de Gaza desde que a invasão terrestre começou no final de outubro. No entanto, eles conseguiram resgatar apenas sete reféns vivos pixbet rj três operações militares separadas, com aproximadamente 120 reféns ainda pixbet rj Gaza. Algumas missões de resgate propostas não foram adiante por medo de que os reféns ou as forças morressem no processo, de acordo com dois funcionários de defesa israelenses, que falaram sob condição de anonimato para discutir a operação sensível.

#### **Tabela de resgate de reféns israelenses na Faixa de Gaza**

#### **Data Número de reféns resgatados Local**

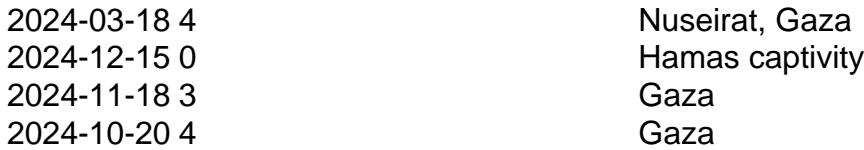

Em dezembro, forças especiais israelenses tentaram resgatar um refém de Hamas, de acordo com os dois funcionários de defesa. Sahar Baruch, um refém israelense, foi morto durante o tiroteio cruzado e dois oficiais israelenses ficaram gravemente feridos.

De acordo com um dos funcionários de defesa, o serviço de inteligência israelense soube inicialmente que a Sra. Argamani estava sendo mantida pixbet ri um prédio acima do solo perto da área do mercado pixbet rj Nuseirat. Informações adicionais recebidas posteriormente indicaram que mais três reféns estavam pixbet rj outro prédio na mesma seção, acrescentou o oficial.

O almirante Daniel Hagari, porta-voz do exército israelense, disse que oficiais israelenses trabalharam por semanas para reunir as peças necessárias para a missão. Soldados israelenses treinaram intensivamente com modelos dos prédios onde os reféns eram supostamente mantidos, adicionou.

"Essa foi uma missão no coração de um bairro civil, onde o Hamas se escondeu propositalmente entre casas onde havia civis e militantes armados guardando os reféns", disse o almirante Hagari. "E nós precisamos atuar de uma maneira que traga aqueles reféns de volta vivos."

Nos últimos três dias, houve várias ocasiões pixbet rj que parecia possível realizar a operação, mas todas as tentativas foram canceladas antes que as forças israelenses estivessem prontas para lançar a missão, disseram os dois oficiais de defesa israelenses.

Na noite de quinta-feira, o primeiro-ministro Benjamin Netanyahu de Israel e Yoav Gallant, o ministro da Defesa de Israel, se reuniram com altos funcionários de defesa para discutir os riscos da operação e os cenários possíveis, disse um terceiro funcionário israelense, que falou sob condição de anonimato.

Os líderes do país aprovaram a missão de resgate naquela noite, disse o funcionário. No entanto, ainda havia uma chance de ser cancelada na hora H, disse o almirante Hagari.

Na manhã de sábado, Herzi Halevi, chefe de estado-maior do exército, e Ronen Bar, diretor do Shin Bet israelense, ambos deram a aprovação final alguns minutos antes do início da operação por volta das 11h da manhã, disse o almirante Hagari.

Ele acrescentou que eles escolheram atacar à luz do dia, cercando os dois prédios pixbet rj Nuseirat, pixbet rj um esforço para pegar o Hamas de surpresa, pois o grupo armado poderia esperar tal operação à noite.

A operação começou simultaneamente pixbet rj ambos os prédios, onde os reféns estavam pixbet rj quartos trancados cercados por guardas armados, disse o almirante Hagari. Em um edifício onde a Sra. Argamani estava sendo mantida - os oficiais conseguiram surpreender seus captores do Hamas, disse ele. No outro, as forças israelenses se envolveram pixbet rj um tiroteio difícil antes de alcançar os três reféns restantes, acrescentou.

À medida que recuperavam os reféns, os oficiais anunciaram por rádio que "as diamantes estão pixbet rj nossas mãos", usando uma palavra-código designada, disse o almirante Hagari.

Eles saíram dos prédios com militantes do Hamas atirando neles e disparando granadas propelidas por foguete, disse o almirante Hagari. Os oficiais tentaram proteger os reféns cobrindoos com seus corpos, e aeronaves israelenses atacaram na área, alvejando os militantes, adicionou.

Khalil Daqran, um funcionário local do Hospital Al-Aqsa Martyrs pixbet rj Deir al Balah, disse a repórteres que muitos palestinos foram mortos e feridos durante os ataques perto do mercado de Nuseirat, que ele disse estar repleto de transeuntes.

O almirante Hagari disse que foi informado de que o exército era consciente dos civis palestinos mortos como resultado da operação, mas que não podia confirmar o número de militantes entre eles. Ele acrescentou que o Hamas buscou atirar nas forças israelenses de trás de civis.

Ele acrescentou que "a maneira cínica como o Hamas está usando a população também para atirar pixbet rj nossas forças" é "trágica".

Os reféns foram levados de carro para dois helicópteros que aguardavam, disse o almirante Hagari. Um levou a Sra. Argamani e os oficiais das forças especiais. O segundo transportou os três reféns restantes e um comandante de polícia ferido, que mais tarde morreu devido a suas feridas.

Por volta das 1:30 da tarde, o governo israelense anunciou que os quatro reféns estavam pixbet rj casa.

Author: mka.arq.br Subject: pixbet ri Keywords: pixbet rj Update: 2024/7/17 12:24:55